## SiW testbeam simulation Daniel Jeans, KEK

dd4hep tools as used for ILD/SiD simulation easier transfer from  $TB \rightarrow full$  det.

rather simple layered setup no description of: supporting structure individual sensors + cracks

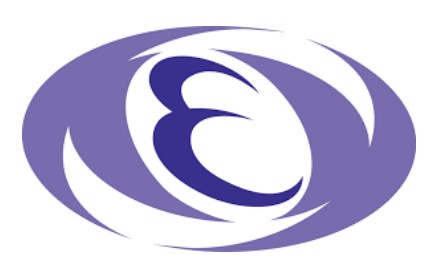

Nov 30, 2017

start from mechanical drawings, discussions with Jerome, Vincent, Kostia, Adrian + others

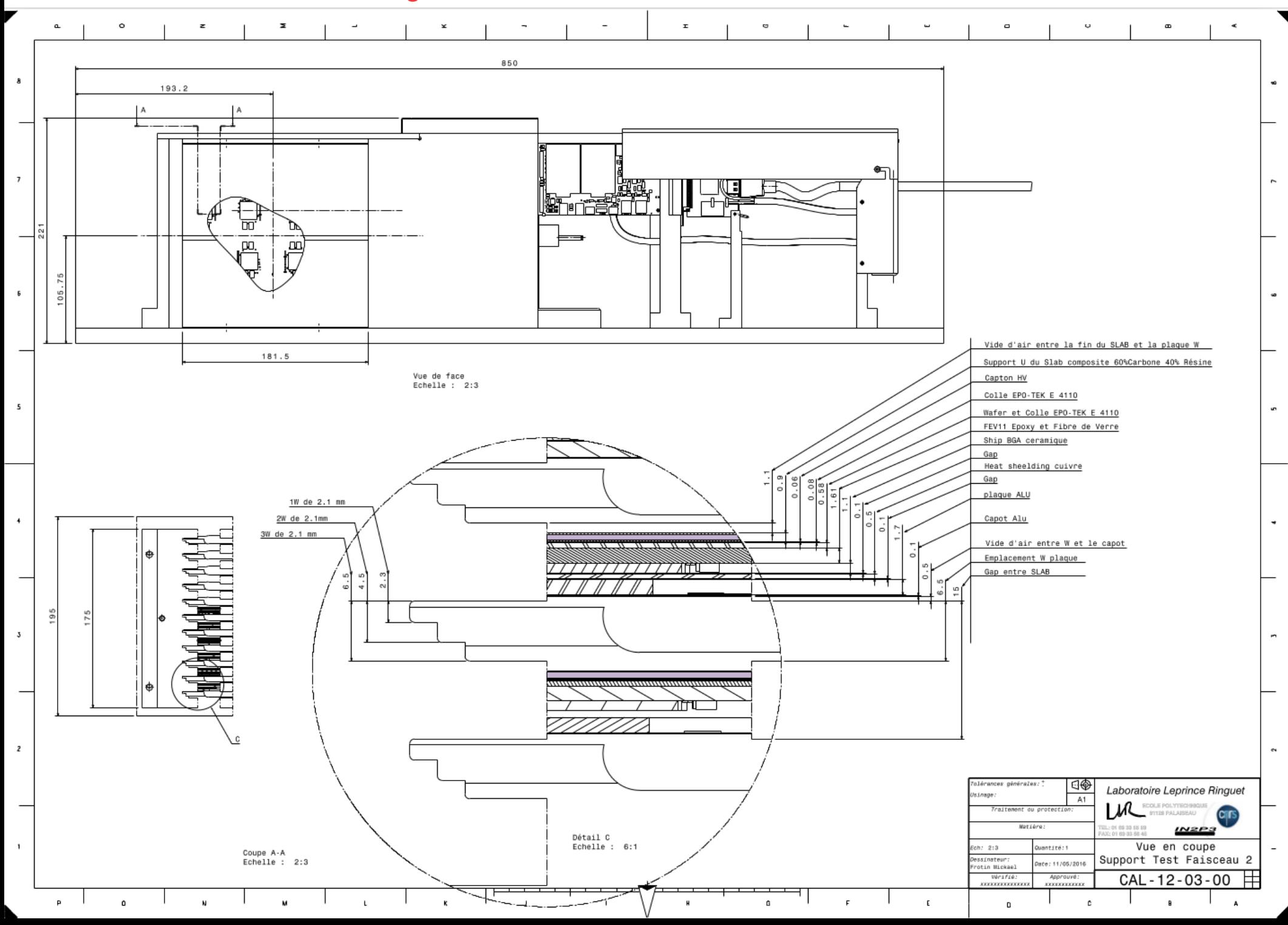

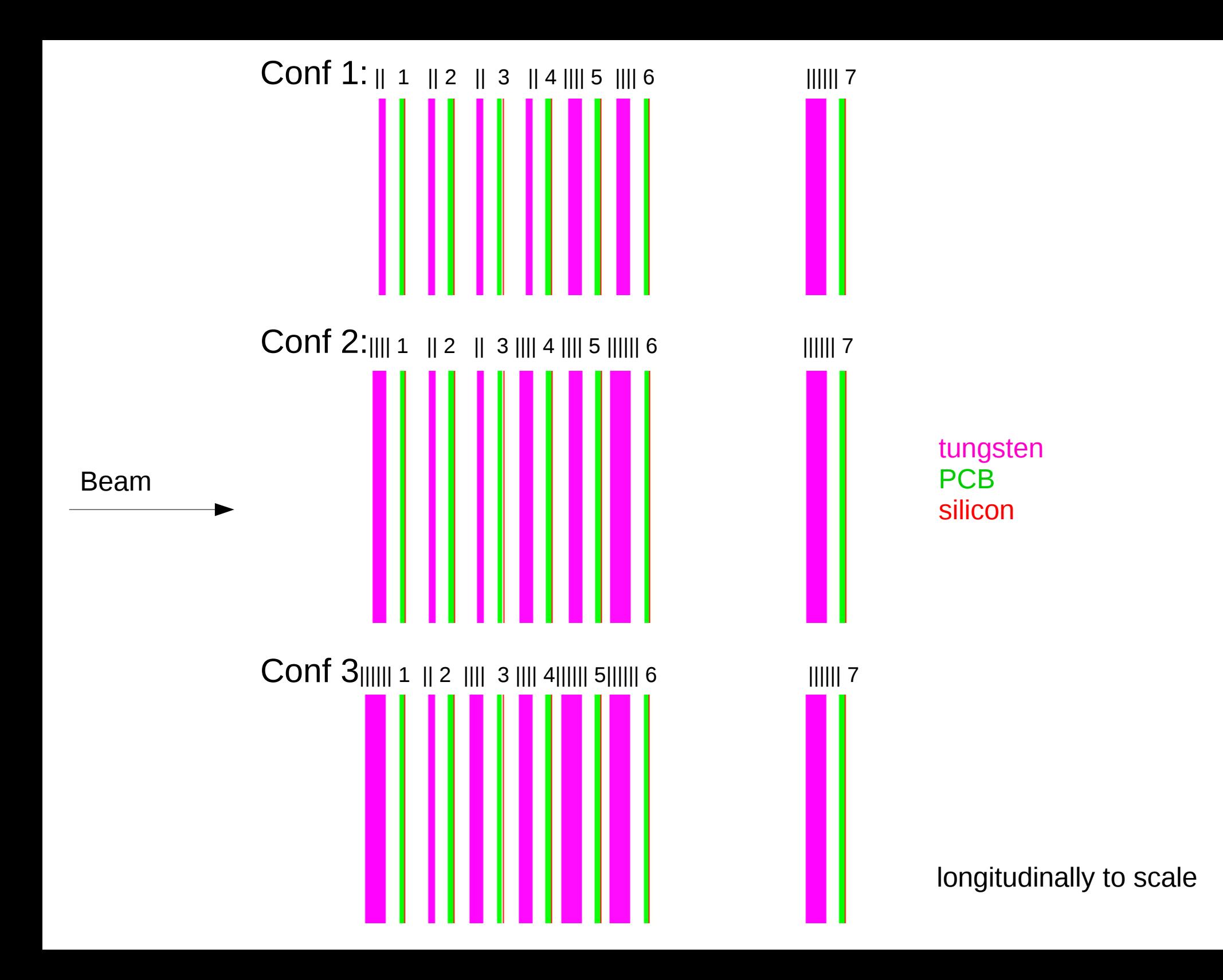

code available in the CALICE svn at:

[https://svnsrv.desy.de/viewvc/calice/calice\\_dd\\_testbeams/2017\\_SiECAL\\_DESY/](https://svnsrv.desy.de/viewvc/calice/calice_dd_testbeams/2017_SiECAL_DESY/)

## README instructions

extra\_materials.xml define extra materials

ECAL\_CONF2.xml ECAL\_CONF3.xml

ECAL\_commondefs.xml define layers' thicknesses (si, pcb, …), cell sizes, etc ECAL commondisp.xml colors for geometry display

write\_geom\_desc.py script to write detector geometry for different layer configurations

ECAL CONF1.xml produced by write geom desc.py

runmany.sh produce simulated events in above geometries

makeplots.py make some simple plots from these events (pylcio)

## try it, let me know if there are problems